# Парсер цен с Ozon и Wildberries, Админка и Telegram бот нотификатор

Основная цель продукта - предоставить нам удобный инструмент для отслеживания цен конкурентов и сравнения их с нашими ценами, для оперативного регулирования ценовой политики

# Парсер

Парсер запускается по расписанию несколько раз в день (Расписание настраивается отдельным конфигом)

Если для функционирования парсера необходимы прокси или сервисы разгадывания капчи, то данные для них также должны передавать через конфигурационный файл

Парсер получает на вход набор ссылок на карточки товаров, на выходе он должен отдавать текущую цену товара.

На текущий момент парсер должен работать с ozon и wildberries, но потенциально поддерживать расширение на другие маркетплейсы.

### Админка

Админка может работать на любом фреймворке, технологии не принципиальны. Главное требование - чтобы это всё корректно отображалось на десктопах и мобильных.

Админка включает в себя следующие разделы:

#### Страница создания пользователей

Доступно только для главного пользователя (admin). Позволяет добавлять новых пользователей в админку. Указывается имя, почта (она же логин) и пароль. Внешний вид не принципиален.

#### Страница логина

Поле для ввода логина (email) и пароля. Внешний вид не принципиален.

#### Главная страница.

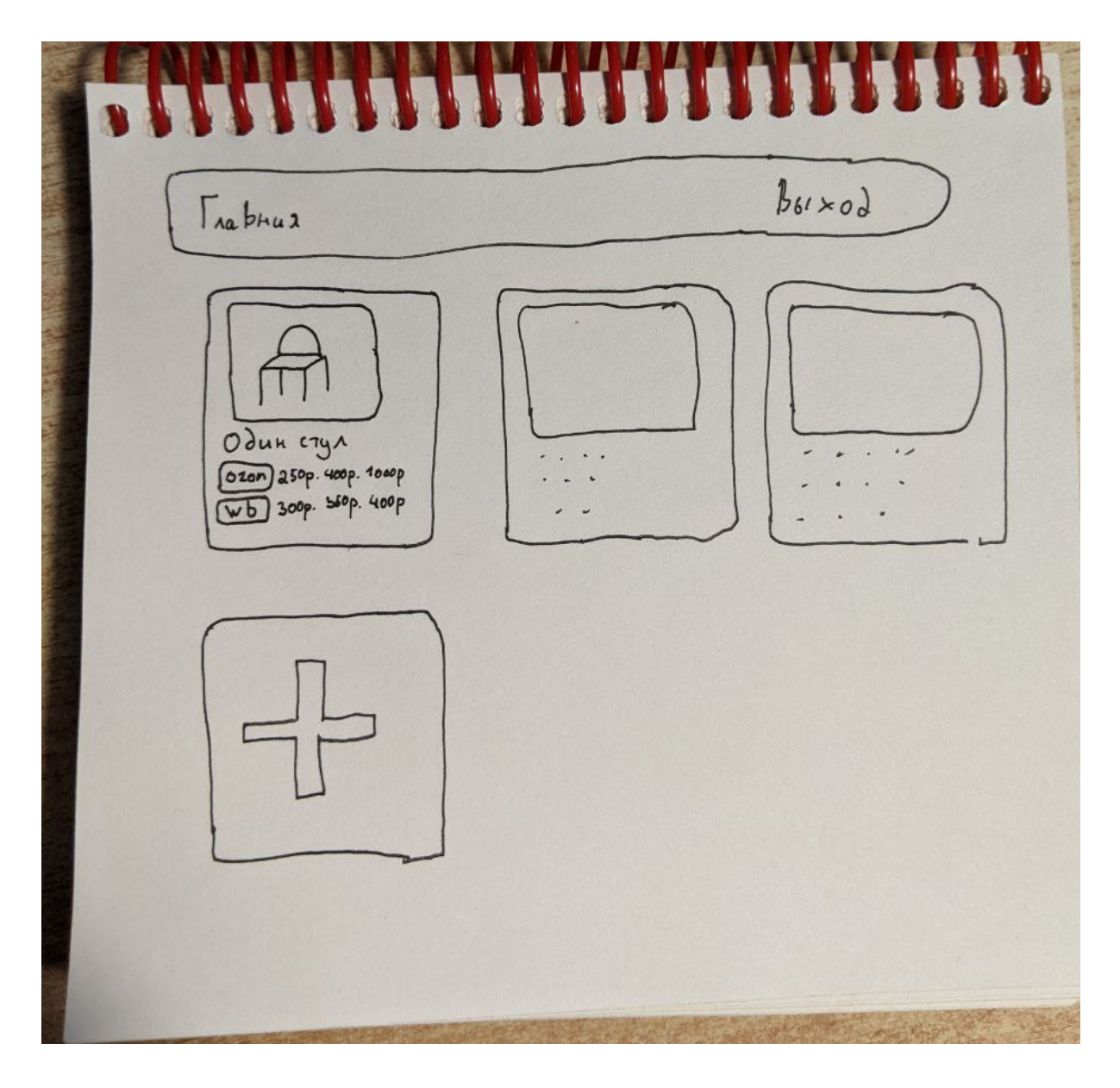

Внешний вид на макете.

Включает заголовок страницы, кнопку разлогина, список карточек и кнопку создания новой карточки

Карточка включает в себя наименование товара, внешний вид

Чуть ниже располагаются бейджы ozon и wb, описывающие минимальную, медианную и минимальную стоимость товара, а также процент отличия от нашей цены.

#### Страница создания карточки

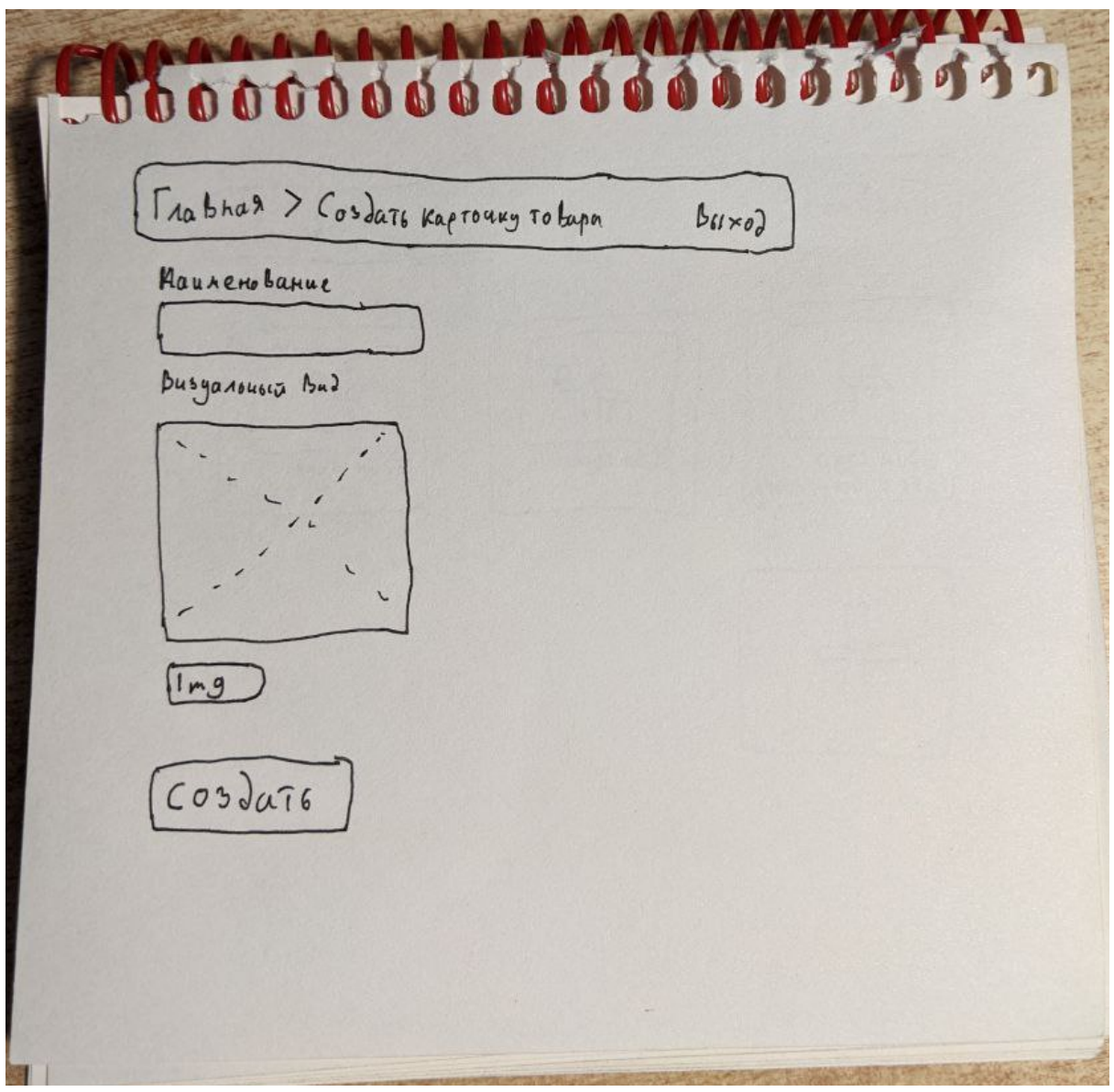

Внешний вид на макете. Дополнительно включает ниже два input-а: Ссылка на OZON Ссылка на Wildberries input-ы дают возможность указать ссылки на наши товары, с которыми мы будем сравнивать цены

Включает в себя наименование карточки и её внешний вид. В качестве внешнего вида по умолчанию выбрана заглушка. Ссылки на товар в маркетплейсах

После нажатия на кнопку Создать, перебрасывает сразу на следующий экран **Редактирования** этой карточки.

При попытке Создать карточку в которой присутствуют некорректные ссылки (не является полной ссылкой https://.. или ведёт на неподдерживаемый маркетплейс) валидатор должен отобразить ниже ссылки текст соответствующей ошибки и не позволять сохранить карточку, пока ошибка не будет устранена

Уйти на **Главную страницу** можно нажав на неё в хедере.

#### Страница редактирования карточки

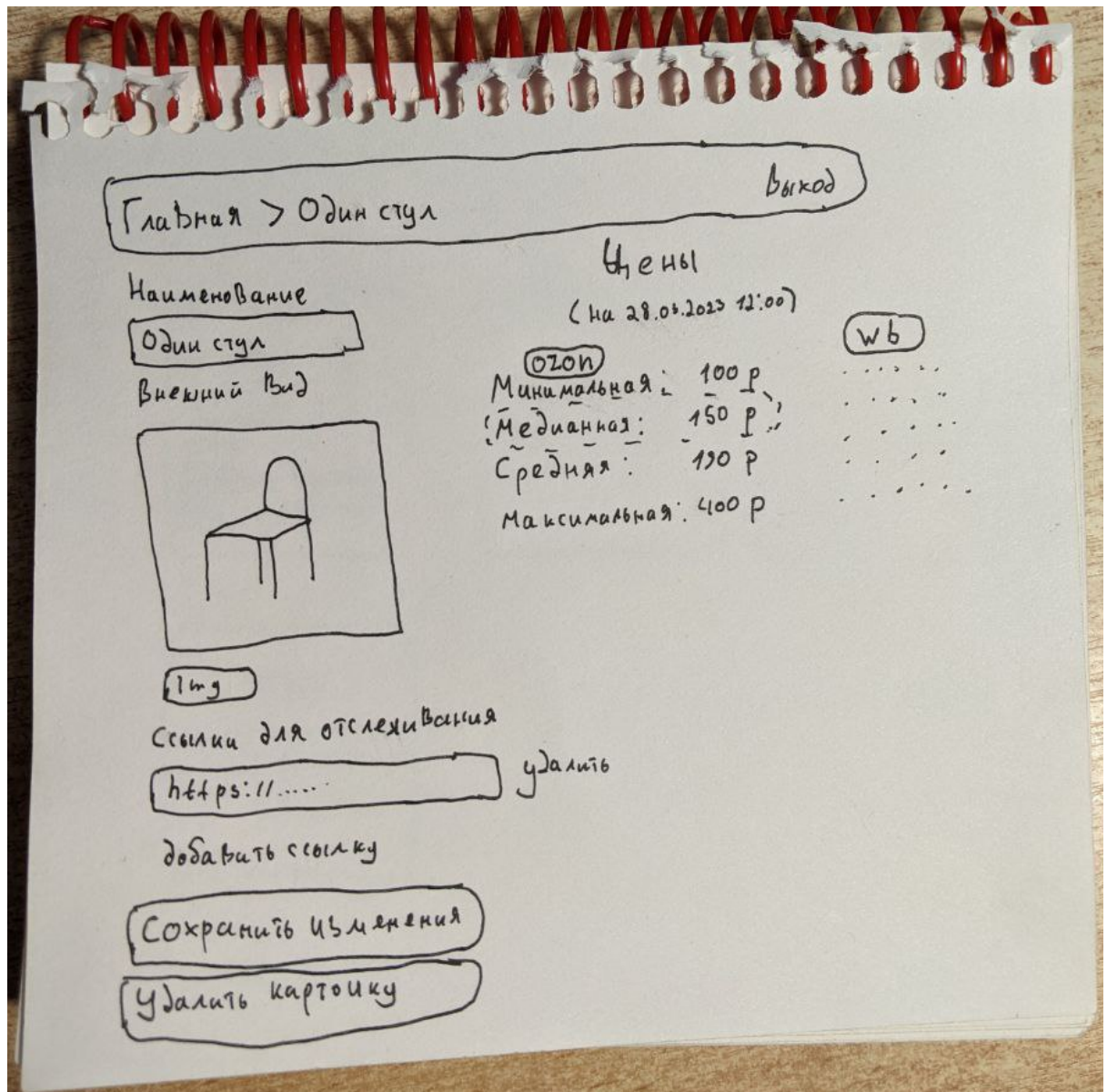

Внешний вид на макете.

Дополнительно включает ниже два input-а:

Ссылка на OZON

Ссылка на Wildberries

input-ы дают возможность указать ссылки на наши товары, с которыми мы будем сравнивать цены

Блок цен выглядит иначе. Указан ниже.

Уйти на **Главную страницу** можно нажав на неё в хедере. При этом если на странице вносились какие либо изменения, то должен появиться предупредительный попап - "Вы не сохранили изменения на странице и они будут потеряны.

Вы действительно хотите покинуть страницу?" и кнопки "Покинуть страницу", "Остаться на странице"

Под внешним видом товара располагается блок ссылок. Добавить новый input для указания ссылки можно нажав на кнопку "Добавить ссылку". Удалить его - нажав кнопку удаления рядом с ссылкой.

В этих input-ах указываются ссылки для парсера.

Ниже две кнопки, сохранения изменений и удаления карточки. При попытке удаления появляется предупреждающий попап - "Вы действительно хотите удалить эту карточку товара? Вся информация по ней будет утеряна" "Удалить", "Не удалять"

При попытке сохранить карточку в которой присутствуют некорректные ссылки (не является полной ссылкой https://.. или ведёт на неподдерживаемый маркетплейс) валидатор должен отобразить ниже ссылки текст соответствующей ошибки и не позволять сохранить карточку, пока ошибка не будет устранена

**Блок цен.**

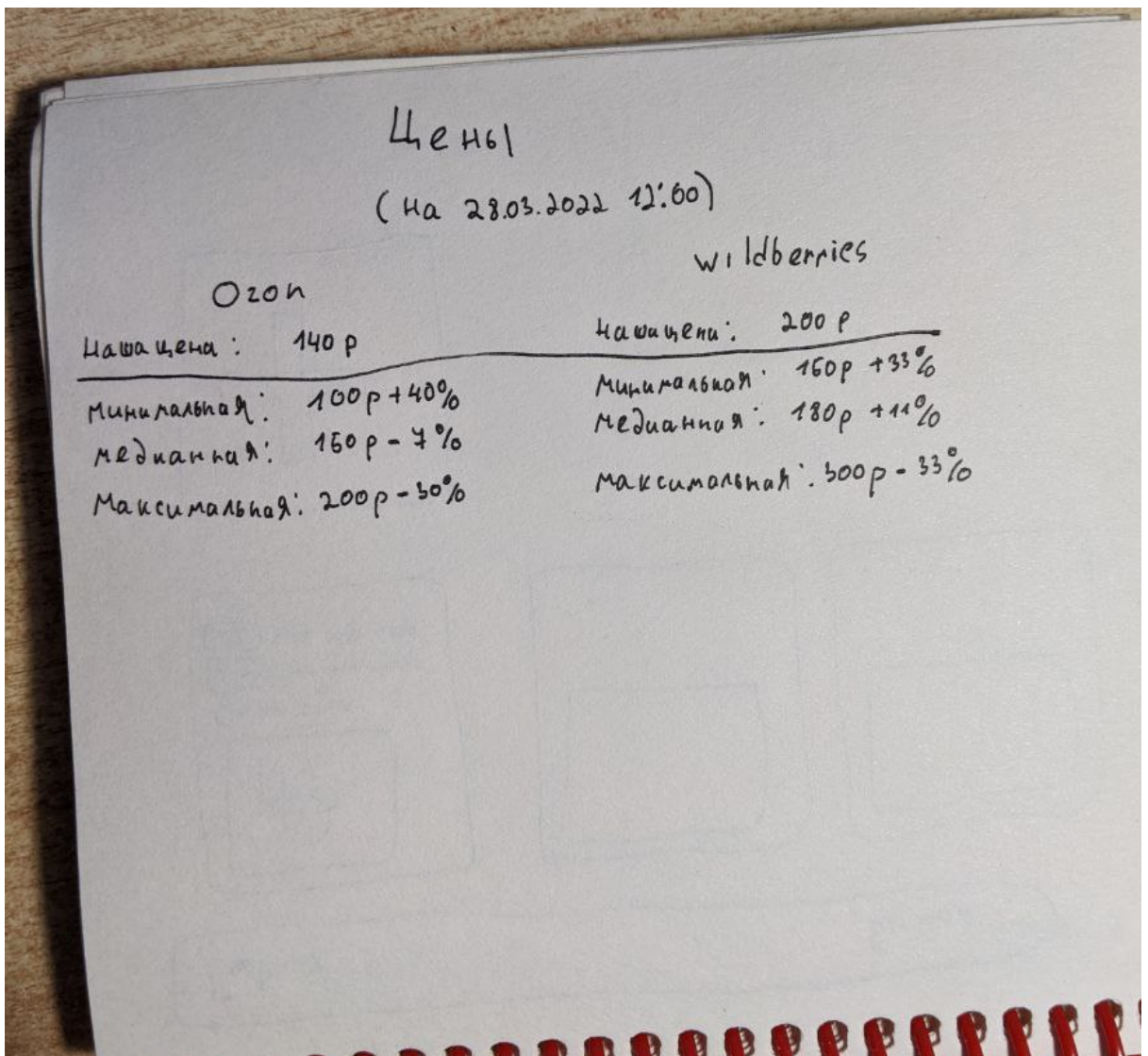

Включает в себя информацию о том, когда был завершен последний парсинг, ниже отображает блоки цен на Ozon и Wildberries. Блоки включают в себя стоимость нашего

товара, минимальную, медианную и максимальную цены. Медианные цены выделяется отдельно какой-нибудь подсветкой.

Рядом с каждой ценой присутствует процент, на который наша цена отличается от указанной.

Если ссылки на наши товары не указаны, то блок **наша цена** пуст и проценты не отображаются.

## Telegram бот нотификатор

Дополнительно должен существовать бот, которого можно подключить в группу или написать ему в личку.

В боте должна быть простейшая авторизация, например /auth <некий код> Авторизованным пользователям и группам сразу после успешного парсинга бот присылает сообщение вида:

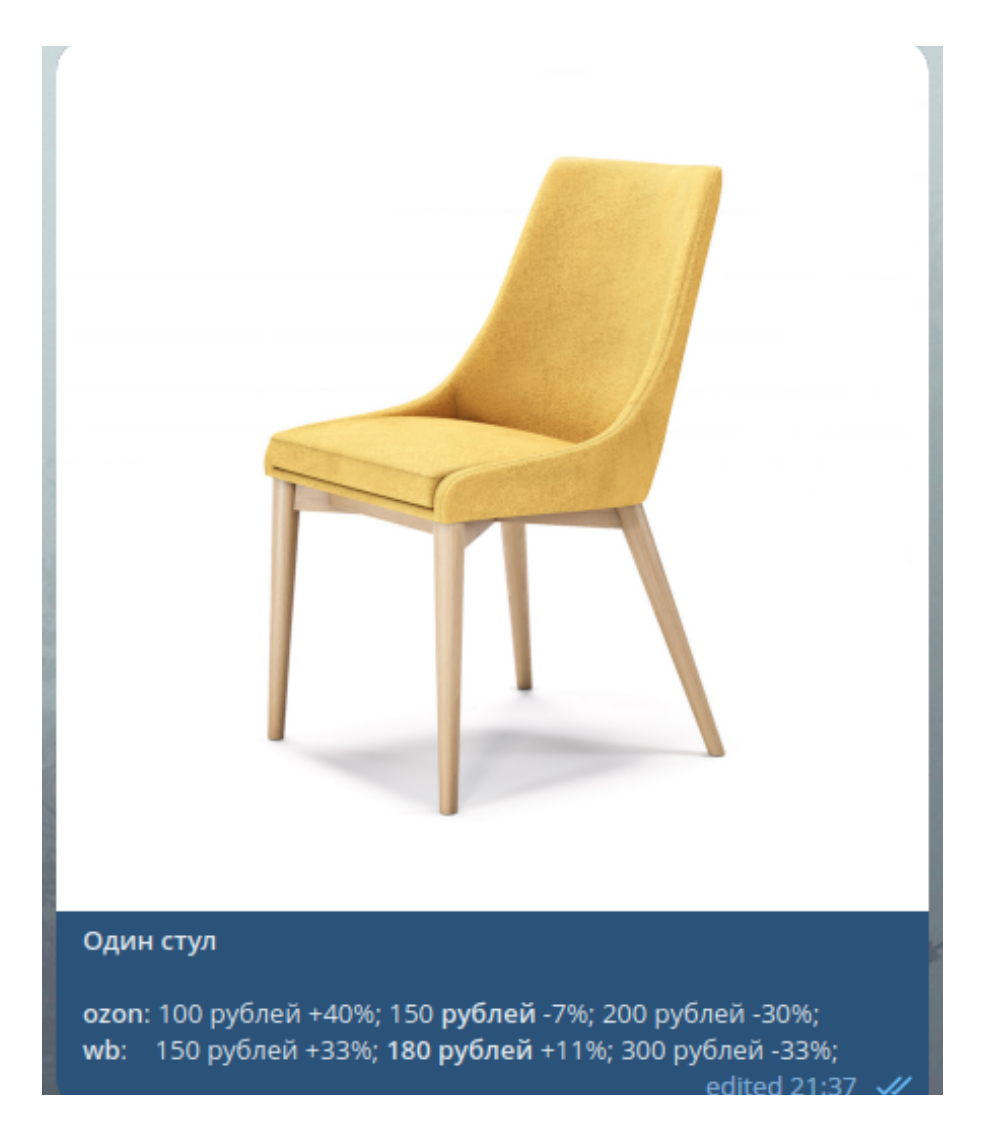

То есть по сути карточку товара с **Главной страницы**.

### Техническая составляющая

Список технологий не принципиален, но будет плюсом, если для парсера это будет nodejs, а для админки php + postgresql. Для telegram бота не принципиально.

По структуре базы данных особых требований также нет, но она должна быть адекватна, то есть без излишней нормализации, но и не скидывая всё в одну кучу.

Бекенд должен самостоятельно распознавать ссылки для разных маркетплейсов (сейчас это ozon и wb, но в будущем их будет больше). Если какие-то ссылки по какой-то причине не получается спарсить, бекенд должен сохранять информацию об этом.

Если у парсера умирают прокси или распознавание капчи (в случае, если они потребовались для реализации) бекенд также должен сохранять информацию об этом